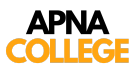

# **C Language Tutorial**

**(Basic to Advanced)**

**Topics** to be covered :

- Installation + Setup
- Chapter 1 Variables, Data types + Input/Output
- Chapter 2 Instructions & Operators
- Chapter 3 Conditional Statements
- Chapter 4 Loop Control Statements
- Chapter 5 Functions & Recursion
- Chapter 6 Pointers
- Chapter 7 Arrays
- Chapter 8 Strings
- Chapter 9 Structures
- Chapter 10 File I/O
- Chapter 11 Dynamic Memory Allocation

## **Instructions & Operators (Chapter 2)**

**1. Type Declaration Instructions**

```
#include<stdio.h>
int main() {
  int age = 22;int oldAge = age;
  int newAge = oldAge + 2;printf("new age is : %d", newAge);
  int rupee = 1, dollar;
  dollar = 74;
```
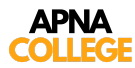

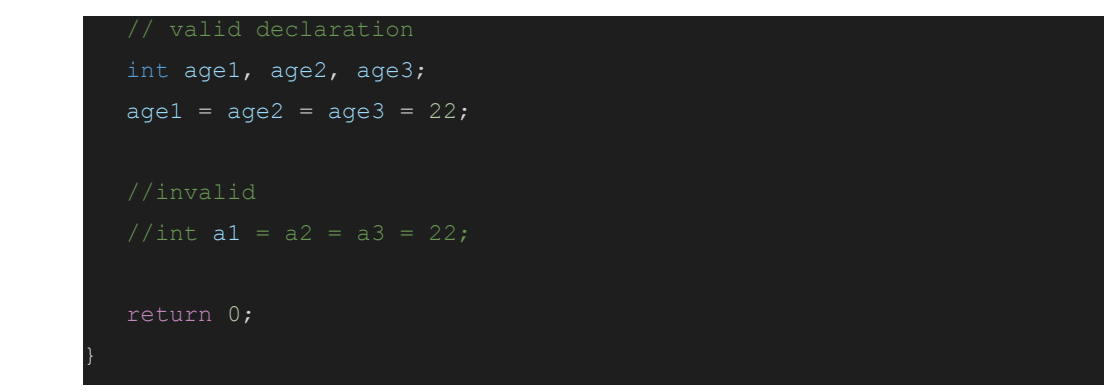

### **2. Arithmetic Instructions**

```
#include<stdio.h>
int main() {
  printf("%d \n", 3 % 2);
  printf("%d \n", -3 % 2);
```
### **> Type Conversion** #include<stdio.h>

```
int main() {
  printf("sum of 2 & 3 : %d", 2 + 3);
  printf("sum of 2.0 & 3 : %f", 2.0 + 3);
  printf("sum of 2.0 & 3.0 : %f", 2.0 + 3.0);
```
#### **> Associativity** #include<stdio.h>

```
int main() {
  printf(" Output : %d", 5+2/2*3);
```
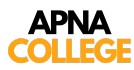

## **3. Relational Operator**

```
#include<stdio.h>
int main() {
  printf("%d \n", 4 == 4);
  printf("%d \n", 4<3);
  printf("%d \n", 3 < 4);
  printf("%d \n", 4<4);
  printf("%d \n", 4 \leq -4);
  printf("%d \n", 4>3);
  printf("%d \n", 3>4);
  printf("%d \n", 4>4);
  printf("%d \n", 4>=4);
  printf("%d \n", 4!=4);
  printf("%d \n", 3!=4);
```
### **4. Logical Operator**

#include<stdio.h>

```
int main() {
  printf("%d \n", 3<4 && 3<5);
  printf("%d \n", 3<4 && 5<4);
  printf("%d \n", 3<4 && 5<4);
  printf("%d \n", 3>4 && 5>4);
  printf("%d \n", 3<4 && 3<5);
  printf("%d \n", !(3<4 && 3<5));
  printf("%d \n", !(4<3 || 5<3));
```
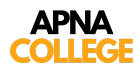

### **5. Assignment Operator**

```
include <stdio.h>
int main() {
  printf("a+10 = %d \n", a);
  printf("a-10 = %d \n", a);
  printf("a*10 = %d \n", a);
  printf("a/10 = %d \n", a);
  printf("a%c10 = %d \n", '%', a);
```